## STATE OF CALIFORNIA DEPARTMENT OF AGING **ADRC PROPERTY PURCHASE REQUEST FORM INSTRUCTIONS**

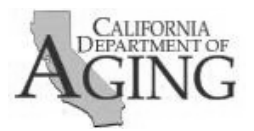

CDA 7024i (REV 08/2021)

# **Instructions for Completing CDA 7024**

 The ADRC Property Acquisitions Request Form (CDA 7024) allows the Contractor to request ADRC program. <u>A separate form must be completed for each procurement of property</u>. property purchases by either the Contractor or the Subcontractor with funds awarded under the

Property includes the following:

- 1. Equipment, which is defined as tangible, nonexpendable personal property having a useful life of at least one (1) year and an acquisition unit or total cost of \$5,000 or greater (a desktop or laptop setup, is considered a unit, if purchased as a unit).
- 2. All computing devices, regardless of cost (including but not limited to workstations, servers, laptops, personal digital assistants, notebook computers, tablets, smart phones and cell phones).
- 3. All Portable electronic storage media, regardless of cost (including but not limited to, thumb/flash drives and portable hard drives).

#### **HEADER SECTION:**

Enter the following Information:

- ADRC Name
- Submission Date
- Contact Name
- Contact Phone Number
- Contact Email Address
- Vendor

#### **PROPERTY SECTION:**

- Provide the following information for each budgeted equipment for Administration and Program:
	- $\circ$  Item description Briefly describe property, including manufacture's name whenever possible and model number (if known).
	- o Expected acquire date.
	- o Funding Source(s) (e.g., CARES Act, Vaccine Access.).
	- o Quantity.
	- o Per unit cost: Enter whole dollar amounts.
	- $\circ$  Total Item Cost: The total cost of each equipment purchase will auto-calculate using the following formula: Quantity multiplied by the per unit cost.
	- $\circ$  The total cost of the procurement will auto-calculate.

### **JUSTIFICATION SECTION:**

- Explain the need for property and how it will be used.
- Describe the impact on the Program if the purchase request is not approved.

#### **FORM SUBMISSION:**

The completed CDA 7024 must be sent as an e-mail attachment to **ADRC@aging.ca.gov**.

In your email subject line, please identify your ADRC Name and Form being submitted (Example: Alameda County ADRC CDA 7024).